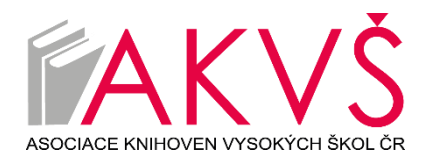

# **Zápis z 18. výroční konference Asociace knihoven vysokých škol ČR, z. s. konané dne 27. 2. 2020**

### **Přítomni:**

- pověření zástupci z členských vysokých škol, členové VV a hosté dle prezenční listiny
- hosté: Vit Richter, Zdenko Vozár (Národní knihovna České republiky)

Konferenci řídil místopředseda VV Jan Kříž (MU).

### **1. Zahájení**

Místopředseda VV AKVŠ ČR Jan Kříž přivítal účastníky a zahájil 18. výroční konferenci. J. Kříž také omluvil nepřítomnost předsedkyně VV Hany Landové a členky VV Lenky Hrdličkové. Dále přivítal nové zástupce institucí - Mgr. Tůmová – VŠUP a představil hosty z Národní knihovny.

### **2.1 Volba pracovních komisí**

- 1. Mandátová komise (člen VV J. Jirát, zástupce z pléna– M. Faitová)
- 2. Návrhová komise (člen VV H. Sedláčková, zástupce z pléna V. Svobodová)
- 3. Volební komise (člen VV P. Rygelová zástupce z pléna M. Fasura)

*Hlasování: 23 pro, nikdo se nezdržel, nikdo proti. Navržení členové byli zvoleni jednomyslně.*

### **2.2 Zpráva mandátové komise**

Při zahájení konference v 13:12 hod. bylo přítomno 23 (z 24) zástupců členů s platným lístkem delegáta. Konference byla usnášeníschopná.

# **2.3 Schválení programu**

K navrženému programu byly vzneseny připomínky. V. Šubrta navrhuje do programu VK doplnit hlasování o dodatku č. 2. Statutu FPZC.

*Hlasování: pro schválení: 23-0-0 Návrh byl schválen jednomyslně.* Schválení doplněného programu: *Hlasování: pro schválení: 23-0-0 Program byl schválen jednomyslně.*

### **3. Díla nedostupná na trhu: aktuální informace**

Hosté výroční konference, PhDr. Vít Richter, Mgr. Zdenko Vozár (NK ČR), delegáty seznámili s aktuálním děním ohledně zpřístupnění děl nedostupných na trhu. Představili tři etapy zpřístupnění digitálních knih a časopisů:

- 1. Zpřístupnění na místě samém knihovna bezplatná služba, financována ze státního rozpočtu, pouze ke čtení, zhotovení kopie není možné.
- 2. Vzdálených přístup bezplatná služba, financována ze státního rozpočtu, pouze ke čtení, zhotovení kopie není možné.
- 3. Zhotovení tištěné nebo digitální kopie řeší se.

Prezentace obsahovala také informaci o tam, jak se do projektu zapojit. Je součástí zápisu jako Příloha č. 2.

### **4. Zpráva o činnosti za rok 2019**

Zprávu obdrželi členové AKVŠ ČR předem. Místopředseda krátce okomentoval klíčové body činnosti za uplynulé období:

- Nový výkonný výbor a s tím spojené organizační a administrativní úkoly, formy a četnost setkávání VV.
- Probíhá údržba webových stránek Asociace, bude zde uveřejněn i zápis, profil na Facebooku je v řešení.
- Pokračování prací na systému sběru statistických dat.
- FPZC, v roce 2019 proběhla 2 kola:
	- o 1. kolo podpořeny tři žádosti
	- o 2. kolo podpořeny dvě žádosti
- Organizace odborných akcí (BA, OR, IVIG, KAM 2019, semináře a workshopy).
- Aktivity kolem OA, komunikace s CEL.
- Spolupráce s profesními spolky (např. Rada vysokých škol); práce v ÚKR: příprava Koncepce rozvoje knihoven.

*Hlasování: pro schválení: 23-0-0.*

*Předložená zpráva o činnosti za r. 2019 byla schválena jednomyslně.*

## **5. Zpráva o hospodaření za rok 2019**

Zprávu obdrželi členové AKVŠ ČR předem. Jednatel AKVŠ, V. Šubrta, zprávu o hospodaření stručně okomentoval. Celkové výdaje v r. 2019 dosáhly výše 559 905,33 Kč a zůstatek finančních prostředků k 31. 12. 2019 činil 424 801, 04 Kč.

*Hlasování: 23-0-0 Předložená zpráva o hospodaření za r. 2019 byla schválena jednomyslně.*

### **6.1 Návrh plánu činnosti na r. 2020**

Návrh byl rozeslán členům AKVŠ ČR předem. Navrhovaný plán činnosti představil a klíčové body jednotlivých aktivit okomentoval místopředseda VV.

Klíčové body jsou:

- Systém sběru statistických dat: zejm. diskuse o využitelnosti.
- Odborné akce: BA2020, KAM 2020, spolupráce na NASIV2020.
- Propagace činnosti AKVŠ v rámci odborné komunity + na VŠ (RVŠ).
- Prezentace AKVŠ v zahraničí, mezinárodní spolupráce, FPZC.
- Pilotní stáže.
- Pracovní skupiny.

Poté vyzval delegáty k diskuzi k jednotlivým aktivitám i k plánu činnosti jako celku.

*Hlasování: 23-0-0 Předložený návrh plánu činnosti na r. 2020 byl schválen jednomyslně.*

### **6.2. Návrh rozpočtu na rok 2020**

Návrh byl rozeslán členům AKVŠ ČR předem. Jednotlivé položky okomentoval jednatel VV AKVŠ. Plánované příjmy 680 000 Kč, plánované výdaje 795 000 Kč.

### *Hlasování: 23-0-0*

*Předložený návrh rozpočtu na r. 2020 byl schválen jednomyslně.*

### **7. Návrh členských příspěvků pro rok 2020**

Pro rok 2020 bude použitý model rozdělení členských institucí do pěti kategorií podle FTE, který byl vytvořen v roce 2017. Všechny členské instituce zůstávají ve stejné kategorii jako v roce 2019. Všechny univerzity tak budou platit stejný členský příspěvek jako v roce 2019.

*Hlasování: 23-0-0*

*Konference jednomyslně schválila výši ročních členských příspěvků pro rok 2020 podle modelu rozdělení členských institucí na pět skupin.*

# **8. Návrh změny stanov AKVŠ**

VV předložil navrhované změny stanov týkající se pracovních skupin. Návrh byl zaslán členům předem. Návrh byl diskutován.

### *Hlasování: 23-0-0*

*Konference jednomyslně schválila změnu stanov týkající se pracovních skupin podle předloženého návrhu.*

### **9. Doplňovací volby do výkonného výboru na léta 2020-2021**

Sestavením kandidátky byla VV pověřena H. Landová (ČZU). Krátkou rekapitulaci provedl J. Kříž. Kandidátka byla sestavena na základě návrhů šesti členů. 18 členských VŠ právo nevyužilo. Byly nominovány celkem čtyři osobnosti z řad pracovníků členů AKVŠ. S navrženými kandidáty byla nominace projednána, tři kandidáti nominaci přijali:

- PhDr. Radka Římanová Univerzita Karlova 4 nominace
- Mgr. Jitka Vencláková Technická univerzita v Liberci 3 nominace
- PhDr. Marie Otavová Univerzita Hradec Králové- 2 nominace

Jednatel VV V. Šubrta vyzval k možnosti nominace dalšího kandidáta na místě. Nebyl navrhnut. Dále v souladu se stanovami uvedl pravidla volby do VV a úpravu volebních lístků. P. Rygelová vysvětlila způsob hlasování (právě 1 vybraný kandidát, označuje se křížkem)

Proběhla tajná volba. Po volbě bylo jednání přerušeno, po přestávce zástupkyně volební komise P. Rygelová podala zprávu o výsledku voleb. Pro období do roku 2021 byla v doplňující volbě do výkonného výboru zvolena:

**PhDr. Radka Římanová – Univerzita Karlova – 12 hlasů**

### **Odevzdáno bylo 23 hlasovacích lístků, z toho 22 platných.**

Náhradníci (dle počtu hlasů):

- Mgr. Jitka Vencláková Technická univerzita v Liberci 7 hlasů
- PhDr. Marie Otavová Univerzita Hradec Králové 3 hlasy

Místopředseda poděkoval všem kandidátům a pogratuloval v zastoupení nově zvolené člence VV.

### **10. Vyhlášení výběrového řízení Fondu podpory zahraničních cest na rok 2020**

Místopředseda přednesl návrh vyhlášení výběrového řízení na rok 2020 a představil členy hodnotící komise navržené kontaktními osobami členů:

- místopředseda VV Jan Kříž (MU)
- člen VV Helena Sedláčková (UP)
- Marcela Hladíková (UJEP)
- Lucie Melicharová (UPa)
- Marie Otavová (UHK)

Byla projednána a schválena změna Statutu Fondu podpory zahraničních cest (Dodatek č. 2.). Mění se bod III, nově bude možnost podat až 3 žádosti za každého člena Asociace.

Za VV budou v komisi místopředseda VV a člen VV. Výběrové řízení bude vyhlášeno v týdnu od 2. 3. 2020. Formulář bude k dispozici on-line ke stažení s možností elektronického odevzdání. Místopředseda také představil nové možnosti výstupů z podpořené cesty.

### *Hlasování:23-0-0*

*Konference schválila změnu v dodatku, složení hodnotící komise Fondu podpory zahraničních cest pro rok 2020 a vyhlášení výběrového řízení na rok 2020 jednomyslně.*

### **11. Různé**

- KAM 2020 14.-16. 6. 2020 v Bořeticích, kapacita 30 osob, registrace od dubna na webu.
- Bibliotheca academica 2020 VV navrhuje 3 témata, dá je k diskusi skrze konferenci ředitelů ve formě dotazníkového šetření. Následně vybere programové téma na BA 2020.
- Statistický výkaz: časový harmonogram sběru dat za rok 2019.

### **12. Usnesení konference**

V. Svobodová za návrhovou komisi seznámila účastníky konference s návrhem usnesení. Plné znění usnesení je přílohou č. 1 zápisu.

*Hlasování: 23-0-0 Konference přijala usnesení jednomyslně.*

### **13. Závěr**

Místopředseda poděkoval všem účastníkům a výroční konferenci ukončil.

**Zapsala:** M**.** Bočková **Schválil:** J. Kříž

### **Přílohy:**

- 1. Usnesení 18. výroční konference Asociace knihoven vysokých škol České republiky, z. s. konané dne 27. 2. 2020
- 2. Zpřístupňování děl nedostupných na trhu prostřednictvím knihoven jak se zapojit do systému DNnT.

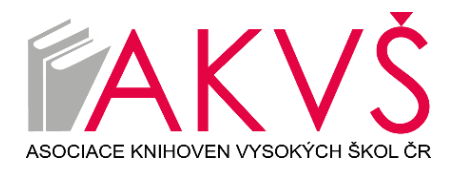

#### **USNESENÍ**

## **18. výroční konference Asociace knihoven vysokých škol České republiky, z. s. konané dne 27. 2. 2020**

Výroční konference s c h v a l u j e

- volbu pracovních komisí v navrhovaném složení
- zprávu o činnosti za období 2019
- zprávu o hospodaření za rok 2019
- plán činnosti pro rok 2020 a návrh rozpočtu na rok 2020
- návrh členských příspěvků pro rok 2020
- návrh změny stanov AKVŠ, týkající se pracovních skupin
- doplňovací volby do VV AKVŠ na léta 2020-2021 a jejich výsledek
- návrh změny Statutu FPZC AKVŠ Dodatek č. 2.
- vyhlášení výběrového řízení Fondu podpory zahraničních cest pro rok 2020 a složení hodnotící komise

#### stanovuje

výši ročního členského příspěvku pro rok 2020 podle modelu

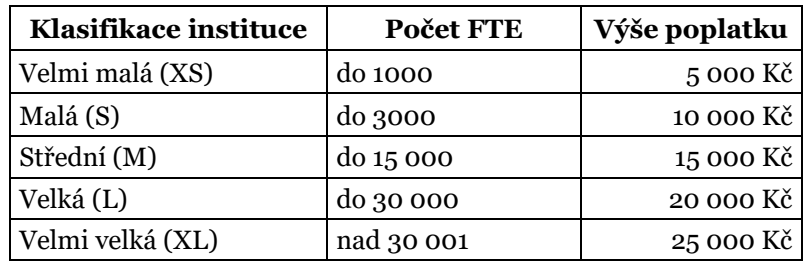

#### u k l á d á

výkonnému výboru zabezpečovat činnost Asociace v souladu s plánem činnosti

### **Zpřístupňování děl nedostupných na trhu prostřednictvím knihoven – jak se zapojit do systém DNnT.**

Národní knihovna České republiky zahajuje zpřístupňování značné části digitalizovaných literárních a vědeckých děl obsažených spolu s ilustracemi v knihách, novinách a časopisech. Bude to představovat další krok ke zhodnocení prostředků vynakládaných na jejich digitalizaci. Bude se jednat o díla vydaná na území České republiky.

Tuto službu umožňuje jednak změna autorského zákona přijatá v roce 2017, jednak licenční smlouvy Národní knihovny s kolektivními správci [DILIA](http://www.dilia.cz/kolektivni-sprava) a [OOA-S.](http://www.ooas.cz/)

V počáteční fázi bude každý, i neregistrovaný, návštěvník knihovny mít možnost číst digitalizovaná díla na terminálech v budovách knihoven, v další fázi budou moci registrovaní čtenáři díla číst na svých zařízeních i z domova či odjinud podle své volby. Rozloženo v čase bude i zpřístupňování časového rozsahu děl: Nejdříve díla knižně vydaná (přesněji – vydání monografií) do roku 1989, později vydaná do roku 2007. Z novin a časopisů (periodika) budou zpřístupňována vydání starší 10 let – zprvu tedy vydaná do roku 2009, vždy po roce se bude časová hranice posouvat.

Zpřístupňování se nebude týkat všech digitalizovaných děl, nýbrž pouze děl nedostupných na trhu, jak je definuje autorský zákon. Na zpřístupnění se vedle Národní knihovny budou moci podílet také další knihovny, které s Národní knihovnou uzavřou smlouvu zaručující dodržení podmínek smluvních licencí (texty licenčních smluv Národní knihovny s kolektivními správci jsou přístupné v registru smluv [zde](https://smlouvy.gov.cz/smlouva/11093632) a [zde\)](https://smlouvy.gov.cz/smlouva/11134788).

Autor zpřístupňovaného díla (přesněji nositel autorských práv k němu) za takovéto užití obdrží odměnu. Pokud s takovýmto zpřístupňováním nebude souhlasit, může je ze zpřístupňování vyloučit.

Službu zpřístupnění děl nedostupných na trhu bude poskytovat Národní knihovna prostřednictvím knihoven, které poskytují veřejné knihovnické a informační služby, tj. jsou evidovány podle knihovního zákona č. 257/2001 Sb. V první fázi se bude jednat o možnost číst digitalizované dokumenty (knihy, časopisy apod.) na obrazovce počítače v prostorách knihovny bez možnosti zhotovení tiskové nebo digitální knihovny. Tato služba bude po uživatele a knihovnu poskytována bezplatně. Knihovna, která bude mít zájem svým uživatelům a návštěvníků zpřístupnit službu zpřístupnění děl nedostupných na trhu ve svých prostorách musí splnit několik podmínek:

- Vedení knihovny určí osobu odpovědnou za administrativní a právní záležitosti smlouvy a osobu odpovědnou za přípravu a realizaci smlouvy v oblasti IT.
- Tyto odpovědné osoby vyplní na adrese [dnnt.nkp.cz](https://dnnt.nkp.cz/) webový dotazník. Na základě údajů uvedených v dotazníku Národní knihovna doporučí knihovně technický způsob zajištění služby.
- Knihovna a Národní knihovny ve vzájemné komunikaci dořeší problémy, jež se případně vyskytnou.
- Knihovna uzavře s Národní knihovnou smlouvu o zpřístupnění služby. V příloze ke smlouvě bude uvedena technická specifikace odpovídající zvolenému technickému řešení.
- Knihovna provede technické procedury, pro které jí Národní knihovna poskytne IT prostředky (Certifikát, nebo USB flash disk).
- Knihovna musí mít kvalitní připojení k internetu, které umožní zpřístupnění digitálních dokumentů.
- Podle konkrétního obsahu smlouvy knihovna případně vyhradí pro tuto službu zvláštní počítač, terminál, kiosek apod., které bude určen pouze pro zpřístupnění služby, tj. bude upraven tak, aby při čtení dokumentů nebylo možné zhotovit tiskovou nebo digitální kopii.

### **Obecné principy smlouvy mezi Národní knihovnou a Zastupovanou knihovnou (dále jen Knihovno***u***) [\[1\]](https://euc-word-edit.officeapps.live.com/we/wordeditorframe.aspx?ui=cs%2DCZ&rs=en%2DUS&wopisrc=https%3A%2F%2Fvse-my.sharepoint.com%2Fpersonal%2Fsubrta_vse_cz%2F_vti_bin%2Fwopi.ashx%2Ffiles%2F81d38fbb4d064211a447468126f92c0c&wdenableroaming=1&wdfr=1&mscc=1&wdodb=1&hid=402E3B9F-0098-B000-5331-004DB6DD205D&wdorigin=ItemsView&wdhostclicktime=1583244325146&jsapi=1&newsession=1&corrid=1818a746-f290-4a1a-bf0f-d63889ef368c&usid=1818a746-f290-4a1a-bf0f-d63889ef368c&instantedit=1&wopicomplete=1&wdredirectionreason=Unified_SingleFlush#_ftn2) o zpřístupnění služby zobrazení DNnT na terminálu knihovny**

- Službu zobrazení DNnT na terminálu knihovny (dále jen "služba DNnT) může využívat pouze knihovna evidovaná podle knihovního zákona č. 257/2001 Sb.
- Služba DNnT může být poskytována jednotlivcům ze strany veřejnosti; registrace jako uživatele není povinná.
- Knihovna může být připojena do systému pro zpřístupnění DNnT (dále jen "Systém DNnT) dvěma možnými technickými způsoby v závislosti na personálním a technickém vybavení knihovny:
	- Ověřování vůči Certifikátu (varianta 1)
	- Ověřování vůči Kiosku (předání USB) (varianta 2)
- *Knihovna* se zavazuje vynaložit maximální úsilí, aby zabránila neoprávněnému přístupu k poskytovanému digitálnímu obsahu a jeho dalšímu rozmnožování nebo rozšiřování, a odpovídá za škodu nebo jinou újmu způsobenou jeho zneužitím v důsledku nedodržení závazků Jako výjimku z tohoto závazku. "vyšší moci"
- *Knihovna* zapoví při používání služby zobrazení na terminálu knihovny obcházení technického opatření proti zhotovení rozmnoženiny díla použitím přenosného zařízení (fotoaparátu, mobilního telefonu apod.);
- *Národní knihovna* je oprávněna v případě podezření na porušení *Smlouvy* přerušit přístup k *Systému DNNT*, a to až do vyšetření takového podezření. V případě opakovaného potvrzeného porušování *Smlouvy* jí *NK* přeruší přístup k *Systému* do doby, než *knihovna* přijme účinné opatření k nápravě;
- *Národní knihovna* může poskytování služby přerušit, o přerušení služby knihovnu písemně informuje a sdělí předpokládanou dobu přerušení
- Jestliže *knihovna* nemůže splnit podmínky ochrany práv autorů, je povinna tuto skutečnost bezodkladně písemně oznámit Národní knihovně a ukončit poskytování služby.
- Jestliže knihovna přestane být evidovanou *knihovnou*, zavazuje se na tuto skutečnost bezodkladně písemně upozornit *Národní knihovnu*.
- *Knihovna* se zavazuje zaplatit *Národní knihovně* náhradu škody nebo jiné újmy, které jí vzniknou v důsledku hrubého zanedbání závazků přijatých knihovnou.
- Smlouva uvádí podmínky pro výpověď smlouvy
- Smlouva se uzavírá na dobu určitou do 31. 12. 2023.
- Smlouva nabývá platnosti a účinnosti dnem podpisu oběma smluvními stranami.
- Případné spory se řeší přednostně mimosoudní cestou
- Knihovna je zapojena do provozu do 30 dnů od vzájemného podpisu smlouvy.

# **Postup pro zapojení knihovny do služby DNNT**

### **Jak projevit zájem o službu**

- *Knihovna* sdělí *Národní knihovně* písemně, prostřednictvím zvláštního formuláře údaje, které jsou nezbytné pro poskytování služby.
- Pokud v průběhu provozu dojde ke změně takto poskytnutých údajů, *knihovna* bez zbytečného odkladu oznámí změnu Národní knihovně*.*
- *Národní knihovna* vyhodnotí údaje a podmínky a navrhne vhodný způsob zpřístupnění.
- *Národní knihovna* pošle *knihovně* smlouvu o podmínkách zpřístupnění děl na trhu nedostupných.
- *Knihovna* ve smlouvě uvede kontaktní údaje (jméno a příjmení, pracovní pozice, e-mail, telefon) na osobu odpovědnou za vyřizování věcí spojených s touto smlouvou (případně statutárního zástupce) a na osobu odpovědnou v provozně-technických záležitostech (dále pracovník IT).
- IT pracovník řeší technické požadavky Národní knihovny, případně vzniklé problémy s dostupností služby, konektivitou, zabezpečením proti zneužití apod.
- Dle situace knihovny může úlohu osoby odpovědné za smlouvu a IT pracovníka plnit jedna osoba.

#### *VARIANTA 1* **Připojení vzdálené** *knihovny* **k systému** *DNnT* **v síťovém prostředí** *knihovny* **pomocí ověřování vůči** *Certifikátu*

#### **Postup po uzavření smlouvy**

- *Národní knihovna* umožní pracovníkovi IT seznámit se používáním aplikace ServiceDesk *Národní knihovny*, která slouží pro vzájemnou komunikaci o technických problémech služby.
- Pracovník IT obdrží přístup do aplikace ServiceDesk a jejím prostřednictvím sdělí *Národní knihovně* na specifikovanou adresu veřejný klíč GPG,[\[2\]](https://euc-word-edit.officeapps.live.com/we/wordeditorframe.aspx?ui=cs%2DCZ&rs=en%2DUS&wopisrc=https%3A%2F%2Fvse-my.sharepoint.com%2Fpersonal%2Fsubrta_vse_cz%2F_vti_bin%2Fwopi.ashx%2Ffiles%2F81d38fbb4d064211a447468126f92c0c&wdenableroaming=1&wdfr=1&mscc=1&wdodb=1&hid=402E3B9F-0098-B000-5331-004DB6DD205D&wdorigin=ItemsView&wdhostclicktime=1583244325146&jsapi=1&newsession=1&corrid=1818a746-f290-4a1a-bf0f-d63889ef368c&usid=1818a746-f290-4a1a-bf0f-d63889ef368c&instantedit=1&wopicomplete=1&wdredirectionreason=Unified_SingleFlush#_ftn3) aby *Národní knihovna* mohla elektronicky předat certifikát.
- Pracovník IT, kterému byly předány otevřené certifikáty, odpovídá za jejich zajištění proti zneužití.
- Pracovník IT sdělí *Národní knihovně* písemně, prostřednictvím zvláštního formuláře tyto údaje:
	- počet technických zařízení, případně terminálů, v jednotlivých nezaměnitelně určených místnostech přístupných veřejnosti nebo pracovištích *knihovny[\[3\]](https://euc-word-edit.officeapps.live.com/we/wordeditorframe.aspx?ui=cs%2DCZ&rs=en%2DUS&wopisrc=https%3A%2F%2Fvse-my.sharepoint.com%2Fpersonal%2Fsubrta_vse_cz%2F_vti_bin%2Fwopi.ashx%2Ffiles%2F81d38fbb4d064211a447468126f92c0c&wdenableroaming=1&wdfr=1&mscc=1&wdodb=1&hid=402E3B9F-0098-B000-5331-004DB6DD205D&wdorigin=ItemsView&wdhostclicktime=1583244325146&jsapi=1&newsession=1&corrid=1818a746-f290-4a1a-bf0f-d63889ef368c&usid=1818a746-f290-4a1a-bf0f-d63889ef368c&instantedit=1&wopicomplete=1&wdredirectionreason=Unified_SingleFlush#_ftn4)* , na kterých bude zpřístupněna služba DNnT;
	- unikátní veřejné IP adresy, pokud mají technická zařízení, případně terminály unikátní veřejnou IP adresu;
	- **orientační** počet čtenářů a zaměstnanců, kteří budou službu *DNnT* používat, případně další věcně související technické podrobnosti o přístupu *knihovny* ke službě *DNnT*, které budou *Národní knihovnou* požadovány.
- *Národní knihovna* předá pracovníkovi IT s použitím prostředků elektronické komunikace klientské *certifikáty* pro přístup ke službě *DNnT* s dalšími přístupovými údaji (dále jen *"Certifikát").*
- IT pracovník nainstaluje unikátní *certifikát* dle standardu PKCS[\[4\]](https://euc-word-edit.officeapps.live.com/we/wordeditorframe.aspx?ui=cs%2DCZ&rs=en%2DUS&wopisrc=https%3A%2F%2Fvse-my.sharepoint.com%2Fpersonal%2Fsubrta_vse_cz%2F_vti_bin%2Fwopi.ashx%2Ffiles%2F81d38fbb4d064211a447468126f92c0c&wdenableroaming=1&wdfr=1&mscc=1&wdodb=1&hid=402E3B9F-0098-B000-5331-004DB6DD205D&wdorigin=ItemsView&wdhostclicktime=1583244325146&jsapi=1&newsession=1&corrid=1818a746-f290-4a1a-bf0f-d63889ef368c&usid=1818a746-f290-4a1a-bf0f-d63889ef368c&instantedit=1&wopicomplete=1&wdredirectionreason=Unified_SingleFlush#_ftn5) na technické zařízení (PC, terminál apod.) trvale umístěné ve výše uvedených místnostech. *Certifikát ochraňuje*a zabrání jeho zneužití.

### **Pravidla pro instalaci a správu Certifikátu pro služby** *DNnT*

- *Knihovna je povinna* nasadit *Certifikát* tak, aby byla vyloučena možnost exportovat jej z technického zařízení, na které byl instalován, neoprávněnými osobami a bylo zabráněno jeho zcizení, rozmnožování, rozšiřování, půjčování nebo obdobnému neoprávněnému užití mimo prostředí *knihovny*. Správná instalace *Certifikátu* a nastavení konfigurace technického zařízení tak, aby byla zamezena možnost exportu *Certifikátu*, je v gesci *knihovny*.
- *Knihovna* interně vede průkaznou evidenci zařízení, na která byl instalován *Certifikát*.
- Knihovna je povinna zabránit vynášení technických zařízení s instalovaným *Certifikátem* mimo dříve určené místnosti;
- V případě potřeby užití technického zařízení, na kterém je instalován *Certifikát*), mimo určené místnosti musí knihovna *Certifikát* z technického zařízení odstranit (odinstalovat a trvale smazat).
- *Knihovna* je povinna výše uvedená technická zařízení opatřit účinnou technickou ochranou znemožňující jakékoli rozmnožování, rozšiřování, půjčování, vystavování nebo obdobné neoprávněné užití děl poskytovaných na základě služby *DNnT*. Po technické stránce tedy jde o to, že do systému *DNnT* získají přístup pouze zařízení, která znemožňují pořizování kopií.
- *Knihovna* musí dodržovat také své vlastní standardy zabezpečení při zpřístupňování elektronických informačních zdrojů (kupř. nepovolení tisku nebo jiného exportu obsahu mimo technické zařízení, přístup ke cloudovým úložištím a emailům, exportům na USB apod.).

### **Provoz služby** *DNnT* **ve vztahu k uživatelům**

 *Knihovna* je povinna vyvinout maximální úsilí k tomu, aby bylo zamezeno zhotovení a následné šíření rozmnoženiny obsahu zobrazovaného na obrazovce technického zařízení (počítače, terminálu), tj. včetně zhotovení fotografie obrazovky. Pro tento účel vydá odpovídající předpisy a pokyny pro

čtenáře a zaměstnance a přijme odpovídající organizační opatření včetně zajištění dohledu ve stanovených místnostech.

- Pracovníci IT i pracovníci služeb (studoven) musí být schopni aktivně zajišťovat podmínky pro provoz služby *DNnT* a monitorovat provoz na straně *knihovny*.
- *Knihovna* musí vynaložit veškeré úsilí k tomu, aby zabránila diskreditaci a zneužití služby *DNnT*  nebo její části (zejména *Certifikátu* a přístupových údajů).

### **Hlášení poruch a dalších incidentů**

- Pokud přesto k diskreditaci a zneužití dojde, knihovna musí tuto skutečnost bezodkladně oznámit *Národní knihovně* prostřednictvím aplikace ServiceDesk a současně zaslat emailem na adresu **[DNnT-it@nkp.cz.](mailto:dnnt-it@nkp.cz)**
- Služba *DNnT* je zajištěna na úrovni 95 % ročně a zajištění podpory a podpora v rozsahu 9 hodin (od 8,00 do 17,00 hodin).
- V případě, že služba *DNnT* nebude dostupná, pracovník IT nahlásí incident prostřednictvím aplikace ServiceDesk. V případě neodstranění problému do 2 pracovních dní, pošle svůj požadavek e-mailem na adresu **[DNnT-it@nkp.cz.](mailto:dnnt-it@nkp.cz)**
- Pokud v průběhu provozu dojde k významné změně technických a organizačních údajů, *knihovna*  oznámí změnu *Národní knihovně.*

#### *VARIANTA 2*

### **Připojení vzdálené** *knihovny* **k systému** *DNnT – varianta ověřování vůči Kiosku (USB)*

Tato varianta zpřístupnění služby DNnT je využívána v knihovnách, které nemají k dispozici kvalifikovaného pracovníka IT a nemohou tedy aktivně zajišťovat IT bezpečnost a podmínky pro provoz *Systému* a služby *DNnT*.

#### **Postup po uzavření smlouvy**

- Pracovník IT (případně jiná odpovědná osoba) sdělí *Národní knihovně* písemně, prostřednictvím zvláštního formuláře tyto údaje:
	- počet technických zařízení, případně terminálů, v jednotlivých nezaměnitelně určených místnostech přístupných veřejnosti nebo pracovištích *knihovny[\[5\]](https://euc-word-edit.officeapps.live.com/we/wordeditorframe.aspx?ui=cs%2DCZ&rs=en%2DUS&wopisrc=https%3A%2F%2Fvse-my.sharepoint.com%2Fpersonal%2Fsubrta_vse_cz%2F_vti_bin%2Fwopi.ashx%2Ffiles%2F81d38fbb4d064211a447468126f92c0c&wdenableroaming=1&wdfr=1&mscc=1&wdodb=1&hid=402E3B9F-0098-B000-5331-004DB6DD205D&wdorigin=ItemsView&wdhostclicktime=1583244325146&jsapi=1&newsession=1&corrid=1818a746-f290-4a1a-bf0f-d63889ef368c&usid=1818a746-f290-4a1a-bf0f-d63889ef368c&instantedit=1&wopicomplete=1&wdredirectionreason=Unified_SingleFlush#_ftn6)* , na kterých bude zpřístupněna služba DNnT;
	- unikátní veřejnou IP adresu nebo specifický segment IP adres, pokud je technická zařízení (PC, terminál) *knihovny* mají;
	- **orientační** počet čtenářů a zaměstnanců, kteří budou službu *DNnT* používat, případně další věcně související technické podrobnosti o přístupu *knihovny* ke službě *DNnT*, které budou *Národní knihovnou* požadovány.
	- V případě změn je nezbytné změny oznámit *Národní knihovně*.
- *Národní knihovna* navrhne *knihovně* vhodnou formu zpřístupnění služby *DNnT*, včetně specifikace počtu USB flash disků.
- *Národní knihovna* upozorňuje *knihovnu* na to, že *Systém* DNnT předpokládá začlenění do veřejné sítě na základě služby DHCP (automatizovaný systém dynamicky přidělovaných IP adres), přičemž *Národní knihovna* předpokládá, že *knihovna* má k nasazení *Systému* DNnT vytvořeny odpovídající softwarové, hardwarové, provozní i personální podmínky.
- *Národní knihovna* zapůjčí *knihovně* přenosný USB flash disk s unikátním programem a certifikátem. USB flash disk je knihovně poskytnut na dobu trvání smlouvy.
- USB flash disk včetně jeho unikátního datového obsahu bude *knihovně* předán protokolárně.
- *Knihovna* interně vede průkaznou evidenci USB disku (případně disků) a osob oprávněných s ním manipulovat. Při ukončení služby *DNnT* nebo i jen přerušení poskytování služeb *DNnT* se *knihovna* zavazuje USB flash disk vrátit *Národní knihovně*.
- Knihovna odpovídá za řádné nakládání s diskem a odpovídá za jeho zneužití.
- *Knihovna* bude implementovat službu *Zobrazení na terminálu knihovny* výlučně z USB flash disku půjčeného *Národní knihovnou*.
- Odpovědná osoba (případně správce studovny) vloží USB do technického zařízení (PC, terminál apod.) a zařízení spustí. Program se automaticky instaluje a připraví technické zařízení k použití pro službu DNnT (nabootuje z USB flash disku). Na displeji se objeví úvodní stránka Národní digitální knihovny a je možno začít s vyhledáváním a čtením dokumentů.
- **Technické zařízení musí být nastaveno tak, aby bylo umožněno jeho spuštění z USB flash disku! V případě, že se zařízení nespustí, doporučujeme jeho úpravu odborníkem v místě.**
- *Odpovědná osoba (správce studovny)* po nabootování technického zařízení (PC) z USB flash disku tento disk z portu technického zařízení (PC) **vyjme a bezpečně uloží** tak, aby byla maximalizována ochrana před jeho zneužitím. Technické zařízení (PC) dále pracuje bez připojeného USB flash disku v režimu "diskless<sup>[6]"</sup> až do svého vypnutí.
- Po vypnutí a restartování se technické zařízení (PC, terminál) vrátí do původního stavu, tj. nelze na něm využívat službu DNnT.
- Pokud je zájem opět využít službu DNnT, je nutné technické zařízení vypnout, vložit opět USB a opakovat výše uvedený postup.

### **Nakládání s USB flash diskem**

- Knihovna je povinna zabránit zcizení USB flash disku nebo jeho obsahu včetně certifikátu a jeho dalšímu neoprávněnému užití uvnitř i mimo prostory *knihovny* (zejm. rozmnožování, rozšiřování, půjčování nebo pronájem USB flash disku), nesdílet obsah USB flash disku ani softwarové (programové) vybavení předané *knihovně* spolu s USB flash diskem, nepoužívat USB flash disk k jiným účelům než pro poskytování služby DNnT v určených prostorech.
- Je zakázáno provádět v obsahu USB flash disku, v softwarovém (programovém) vybavení a v certifikátu jakékoliv zásahy, modifikace, činnosti vykazující znaky reverzního inženýrství apod.,
- Knihovna vynaloží veškeré úsilí k tomu, aby zabránila diskreditaci a zneužití programu, Certifikátu a přístupových údajů uložených USB flash disku. To platí především pro odpovědnou o*sobu*.
- Pokud přesto k diskreditaci a zneužití obsahu USB flash disku dojde, zavazuje se knihovna bezodkladně sdělit tuto skutečnost e-mailem na adresu **dnnt‑ [it@nkp.cz](mailto:dnnt-it@nkp.cz)** a zdiskreditovaný, resp. zneužitý USB flash disk neprodleně zajistit, přestat ho používat a vrátit zpět *Národní knihovně*.

### **Provoz služby** *DNnT* **ve vztahu k uživatelům**

- *Knihovna* je povinna vyvinout maximální úsilí k tomu, aby bylo zamezeno zhotovení a následné šíření rozmnoženiny obsahu zobrazovaného na obrazovce technického zařízení (počítače, terminálu), tj. včetně zhotovení fotografie obrazovky. Pro tento účel vydá odpovídající předpisy a pokynů pro čtenáře a zaměstnance a přijme odpovídající organizační opatření včetně zajištění dohledu ve stanovených místnostech.
- Pracovníci IT i pracovníci služeb (studoven) musí být schopni aktivně zajišťovat podmínky pro provoz služby *DNnT* a monitorovat provoz na straně *knihovny*.
- *Knihovna* musí vynaložit veškeré úsilí k tomu, aby zabránila diskreditaci a zneužití služby *DNnT*  nebo její části (zejména *Certifikátu* a přístupových údajů).

### **Hlášení poruch a dalších incidentů**

 V případě nedostupnosti služby DNnT nebo nefunkčnosti USB flash disku pošle *odpovědná osoba* své sdělení e-mailem na adresu **[dnnt-it@nkp.cz.](mailto:dnnt-it@nkp.cz)**

**[\[1\]](https://euc-word-edit.officeapps.live.com/we/wordeditorframe.aspx?ui=cs%2DCZ&rs=en%2DUS&wopisrc=https%3A%2F%2Fvse-my.sharepoint.com%2Fpersonal%2Fsubrta_vse_cz%2F_vti_bin%2Fwopi.ashx%2Ffiles%2F81d38fbb4d064211a447468126f92c0c&wdenableroaming=1&wdfr=1&mscc=1&wdodb=1&hid=402E3B9F-0098-B000-5331-004DB6DD205D&wdorigin=ItemsView&wdhostclicktime=1583244325146&jsapi=1&newsession=1&corrid=1818a746-f290-4a1a-bf0f-d63889ef368c&usid=1818a746-f290-4a1a-bf0f-d63889ef368c&instantedit=1&wopicomplete=1&wdredirectionreason=Unified_SingleFlush#_ftnref1)** *Zastupovanou knihovnou* se rozumí knihovna ve smyslu § 2 písm. a) zákona č. 257/2001Sb., knihovního zákona), ve znění pozdějších předpisů (dále jen "**knihovní zákon**"), která je v souladu s ust. § 9 odst. (2) písm. f) *knihovního zákona* a ust. § 98 odst. (1) zákona č.121/2000 Sb., autorského zákona, ve znění pozdějších předpisů (dále jen "*autorský zákon*"), zastoupena *Národní knihovnou* vůči kolektivním správcům - DILIA, divadelní, literární, audiovizuální agentura, z. s. (dále jen ,,*DILIA*") a Ochranné organizaci autorské - Sdružení autorů děl výtvarného umění, architektury a obrazové složky audiovizuálních děl, z.s. (dále jen "*OOA-S*") ve věci užití autorských děl. V souladu s ust. §98a odst. (3) *autorského zákona* vznikají práva a povinnosti v rozsahu stanoveném smlouvami přímo *Zastupované knihovně*. *Zastupovaná knihovna* vykonává oprávnění a povinnosti podle *Smlouvy* samostatně vlastními prostředky.

**[\[2\]](https://euc-word-edit.officeapps.live.com/we/wordeditorframe.aspx?ui=cs%2DCZ&rs=en%2DUS&wopisrc=https%3A%2F%2Fvse-my.sharepoint.com%2Fpersonal%2Fsubrta_vse_cz%2F_vti_bin%2Fwopi.ashx%2Ffiles%2F81d38fbb4d064211a447468126f92c0c&wdenableroaming=1&wdfr=1&mscc=1&wdodb=1&hid=402E3B9F-0098-B000-5331-004DB6DD205D&wdorigin=ItemsView&wdhostclicktime=1583244325146&jsapi=1&newsession=1&corrid=1818a746-f290-4a1a-bf0f-d63889ef368c&usid=1818a746-f290-4a1a-bf0f-d63889ef368c&instantedit=1&wopicomplete=1&wdredirectionreason=Unified_SingleFlush#_ftnref3)** GPG je program, který umí šifrovat a dešifrovat data, elektronicky podepisovat a podpis zpětně ověřovat. Zároveň je schopen realizovat správu šifrovacích klíčů, [https://www.howtogeek.com/427982/how-to](https://www.howtogeek.com/427982/how-to-encrypt-and-decrypt-files-with-gpg-on-linux)[encrypt-and-decrypt-files-with-gpg-on-linux](https://www.howtogeek.com/427982/how-to-encrypt-and-decrypt-files-with-gpg-on-linux)

**[\[3\]](https://euc-word-edit.officeapps.live.com/we/wordeditorframe.aspx?ui=cs%2DCZ&rs=en%2DUS&wopisrc=https%3A%2F%2Fvse-my.sharepoint.com%2Fpersonal%2Fsubrta_vse_cz%2F_vti_bin%2Fwopi.ashx%2Ffiles%2F81d38fbb4d064211a447468126f92c0c&wdenableroaming=1&wdfr=1&mscc=1&wdodb=1&hid=402E3B9F-0098-B000-5331-004DB6DD205D&wdorigin=ItemsView&wdhostclicktime=1583244325146&jsapi=1&newsession=1&corrid=1818a746-f290-4a1a-bf0f-d63889ef368c&usid=1818a746-f290-4a1a-bf0f-d63889ef368c&instantedit=1&wopicomplete=1&wdredirectionreason=Unified_SingleFlush#_ftnref4)** Kód (číselný či jiný) místnosti, případně místností podle <úředního plánu budovy> knihovny, nebo budovy, v níž je knihovna umístěna.

**[\[4\]](https://euc-word-edit.officeapps.live.com/we/wordeditorframe.aspx?ui=cs%2DCZ&rs=en%2DUS&wopisrc=https%3A%2F%2Fvse-my.sharepoint.com%2Fpersonal%2Fsubrta_vse_cz%2F_vti_bin%2Fwopi.ashx%2Ffiles%2F81d38fbb4d064211a447468126f92c0c&wdenableroaming=1&wdfr=1&mscc=1&wdodb=1&hid=402E3B9F-0098-B000-5331-004DB6DD205D&wdorigin=ItemsView&wdhostclicktime=1583244325146&jsapi=1&newsession=1&corrid=1818a746-f290-4a1a-bf0f-d63889ef368c&usid=1818a746-f290-4a1a-bf0f-d63889ef368c&instantedit=1&wopicomplete=1&wdredirectionreason=Unified_SingleFlush#_ftnref5)** PKCS (Cryptography Standards), viz podrobně na <https://en.wikipedia.org/wiki/PKCS>

**[\[5\]](https://euc-word-edit.officeapps.live.com/we/wordeditorframe.aspx?ui=cs%2DCZ&rs=en%2DUS&wopisrc=https%3A%2F%2Fvse-my.sharepoint.com%2Fpersonal%2Fsubrta_vse_cz%2F_vti_bin%2Fwopi.ashx%2Ffiles%2F81d38fbb4d064211a447468126f92c0c&wdenableroaming=1&wdfr=1&mscc=1&wdodb=1&hid=402E3B9F-0098-B000-5331-004DB6DD205D&wdorigin=ItemsView&wdhostclicktime=1583244325146&jsapi=1&newsession=1&corrid=1818a746-f290-4a1a-bf0f-d63889ef368c&usid=1818a746-f290-4a1a-bf0f-d63889ef368c&instantedit=1&wopicomplete=1&wdredirectionreason=Unified_SingleFlush#_ftnref6)** Kód (číselný či jiný) místnosti, případně místností podle <úředního plánu budovy> knihovny, nebo budovy, v níž je knihovna umístěna.

**[\[6\]](https://euc-word-edit.officeapps.live.com/we/wordeditorframe.aspx?ui=cs%2DCZ&rs=en%2DUS&wopisrc=https%3A%2F%2Fvse-my.sharepoint.com%2Fpersonal%2Fsubrta_vse_cz%2F_vti_bin%2Fwopi.ashx%2Ffiles%2F81d38fbb4d064211a447468126f92c0c&wdenableroaming=1&wdfr=1&mscc=1&wdodb=1&hid=402E3B9F-0098-B000-5331-004DB6DD205D&wdorigin=ItemsView&wdhostclicktime=1583244325146&jsapi=1&newsession=1&corrid=1818a746-f290-4a1a-bf0f-d63889ef368c&usid=1818a746-f290-4a1a-bf0f-d63889ef368c&instantedit=1&wopicomplete=1&wdredirectionreason=Unified_SingleFlush#_ftnref7)** Režim "diskless": počítač je upraven tak, jako by neměl svůj disk, tj. nelze na něj cokoliv ukládat, kopírovat apod.